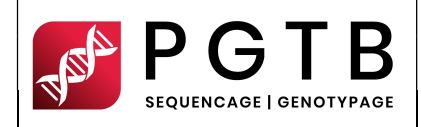

Version : 02.11.2023

Pages : 1/2

### (English version on page 2)

### Préparation du pool

- Aucun échantillon représentant un risque pour les manipulateurs ou pour les appareils ne sera accepté (échantillon radio-marqué, sang, etc.). En cas de doute, l'Utilisateur doit en informer la PGTB
- $\Rightarrow$  Après avoir préparé votre pool, vérifier sa taille ainsi que sa concentration, en qPCR idéalement, sinon en fluorescence.
- $\Rightarrow$  Déposer un aliquot (au minimum) 30 µL du pool à 5nM dans un tube Eppendorf low-bind de 1.5mL ou 2mL, fermer et sceller le tube avec du parafilm.
- $\Rightarrow$  Identifier le tube avec une étiquette mentionnant *l'acronyme du projet et un numéro unique s'il y a plusieurs* tubes.

NE JAMAIS ENVOYER LE POOL STOCK, UNIQUEMENT UN ALIQUOTS

### Informations échantillons contenu dans le pool

- → Utiliser seulement des identifiants uniques pour vos échantillons, contrôles et répétitions, et utiliser uniquement des lettres, chiffres et le tiret du 8, sans espace, ni point. Les identifiants ne doivent pas comporter plus de 50 caractères.
- $\Rightarrow$  Préparer un fichier contenant les identifiants uniques et les index (1 indexage = 1 échantillon) correspondants à chaque échantillon, préciser le nombre de cycle souhaité ainsi que la concentration de chargement de la librairie et le pourcentage de pHiX théorique :

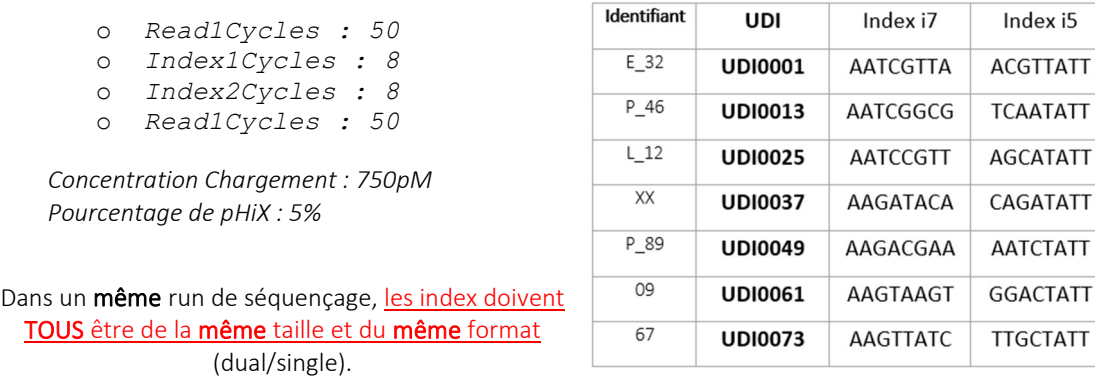

Remarque : Si vous ne précisez pas de concentration de chargement, nous chargerons la cassette selon les recommandations Illumina avec une concentration de librairie à 750pM et une concentration de pHiX à 5%.

 Envoyer ce fichier avec les correspondances échantillons <-> index à pgtb-illu@inrae.fr par mail, ainsi que la concentration et la taille moyenne du pool, et les références des kits de librairies et d'index utilisés pour la préparation des librairies.

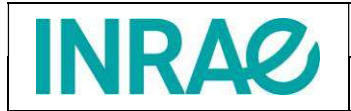

Rédaction | Zoé Delporte - AI

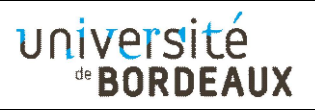

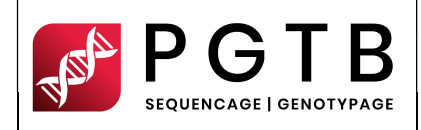

Version : 02.11.2023

## Pool preparation

- → No sample representing a risk for the manipulators or for the equipment will be accepted (radio-marked sample, blood, etc.). In case of doubt, the user must inform the PGTB.
- $\Rightarrow$  After making your pool, check its concentration by qPCR ideally, if not by fluorescence, as well as its size.
- $\Rightarrow$  Place an aliquot (minimum) of 30  $\mu$ L of the 5nM pool in a 1.5mL or 2mL low-bind Eppendorf tube, close and seal the tube with parafilm.
- $\Rightarrow$  Identify the tube with a label bearing the project acronym and a unique number if there are several tubes.

# NEVER SEND STOCK POOL, ONLY ALIQUOTS

### Sample information in the pool

- $\Rightarrow$  Use only unique identifiers for your samples, controls and repeats, and use only letters, numbers and underscores, with no spaces or dots. Identifiers must not exceed 50 characters.
- $\Rightarrow$  Prepare a file containing the **unique** sample ID and indexes (1 index = 1 sample) corresponding to each sample, specifying the desired number of cycles as well as the library loading concentration and the theoretical pHiX percentage :

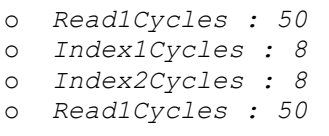

Loading concentration : 750pM pHiX percentage : 5%

In a single sequencing run, indexes must ALL be of the same size and format (dual/single).

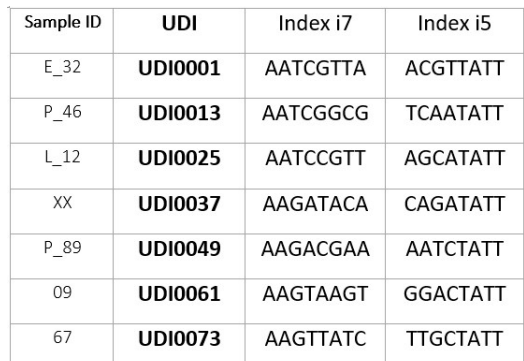

Note: If you do not specify a loading concentration, we will load the cassette according to Illumina recommendations with a library concentration of 750pM and a pHiX concentration of 5%.

 $\Rightarrow$  Send this file with sample <-> index matches to pgtb-illu@inrae.fr by e-mail, together with the concentration and average pool size, and the references of the library and index kits used to prepare the libraries.

Approbation | Erwan Guichoux - IR

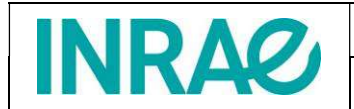

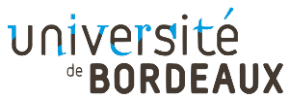